INL Projetos é um jogo educativo desenvolvido no âmbito da dissertação de mestrado em Humanidades Digitais da Universidade do Minho por Pedro Villanova Gomes de Almeida.

 Foi nossa intenção criar um jogo divertido que pudesse ser jogado em 20 min. Para tal, foi usado como inspirações os núcleos de pesquisa do INL assim como os dados de seus projetos.

P

€16.163.107,50

 Apesar da simplicidade, o jogo é bem estratégico. Foi disponibilizada gratuitamente na platorforma Tabletopia uma versão online.

 Todas as imagens utilizadas nesse jogo foram cedidas para uso não comercial pelo INL e pelo site Game Icons (https://game-icons.net).

**2-6 jogadores 8+ anos 30 min**

 $\boldsymbol{D}$ 

### Jogue online gratuitamente

1- Acesse o link escaneando o QR Code. 2-Faça o Login utilizando sua conta do Google, Steam ou Facebook.

3- Ao criar a sala, adicione assentos para todos 4- Compartilhe o link da sala com seus amigos 5- Se divirta

# Pedro Villanova Gomes de Almeida

**Manual de Regras**

RESERVE

ത

œ

மா

 $\sim$ 

#### **Conteúdo da Caixa:**

- 30 Cartas;
- 1 Tabuleiro
- 5 Marcadores de Prioridade;
- 4 Marcadores de Protocolo;

### **Preparação:**

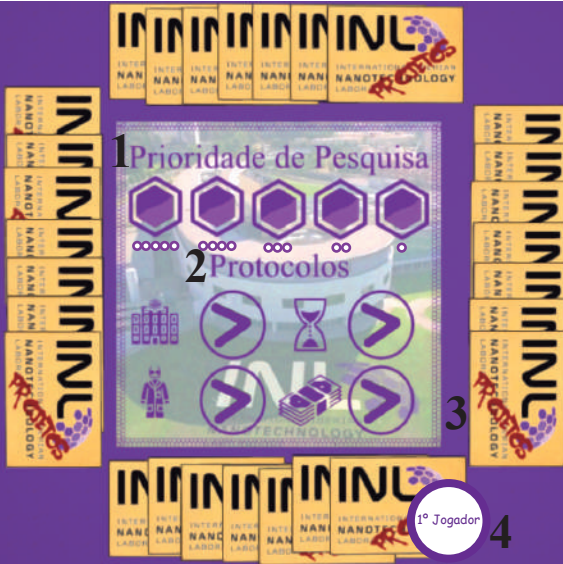

- 1- Defina aleatoriamente a ordem inicial na fila de Prioridade de Pesquisa.
- 2- Coloque todos os marcadores de Protocolos no lado**>.**
- 3- Distribua as cartas igualmente entre os jogadores, guarde na caixa.
- 4- Defina aleatoriamente quem será o 1º Jogador.

### **Turno**

Cada jogador no seu turno pode realizar umas das três ações:

#### **- Alterar um Protocolo**

 O jogador escolhe o marcador de Protocolo de uma das 4 categorias (Instituições, Tempo, Cientistas e Orçamento) e o vira para o lado oposto. Dessa forma alterando o vencedor dos próximos Desafios daquela categoria. Uma vez alterado o protocolo de uma categoria, ele não pode ser alterado outra vez até que retorne a vez do jogador que a alterou.

#### - Defenir Prioridade de Pesquisa

O jogador escolhe o marcador de Prioridade de um dos Núcleos de Pesquisa (Saúde, Ambiente, Energia, Comida e Tecnologia da Informação) e o move para a frente da fila (casa mais a esquerda que vale 5 Pontos). Todos os outros marcadores que estavam na frente dele na fila andam uma casa para a direita, diminuindo assim a Prioridade de Pesquisa desses Núcleos em 1 ponto.

 **- Desafio**

P

 $E16$ 

 O jogador escolhe uma das Categorias ou Prioridade de Pesquisa. No caso do jogador escolher umas das Categorias, os jogadores devem escolher secretamente uma de suas cartas e todos devem revelá-las ao mesmo tempo. Então se comparam os valores e de acordo com o Protocolo daquela Categoria e o jogador que tiver selecionado a carta com maior (**>**) ou menor (**<**) valor na categoria vence e recolhe todas as cartas do desafio para sua área de pontuação. Estas cartas não devem se misturar com as carta restantes da mão.

 No caso de um desafio de Prioridade de Pesquisa a única diferença é que ao revelar as cartas deve se averiguar qual tem maior Prioridade. Isso se faz somando a pontuação individual de cada Núcleo de Pesquisa presente em cada carta. Por fim, a carta com maior (nunca menor) Prioridade vence o Desafio e recolhe as cartas para sua área de pontuação.

#### **Empates**

 Durante um Desafio, os jogadores que empataram ao selecionar a carta com o maior/menor da Categoria ou de Prioridade dividem as cartas do desafio igualmente e aleatoriamente. Qualquer carta que sobre fica de bônus para o próximo desafio.

## **Fim do Jogo:**

 Após todos os jogadores ficarem sem cartas, cada jogador conta o número de cartas presentes em sua área de pontuação. O jogador com a maior quantidade de Cartas vence. Em caso de empate, vence o jogador que tiver o maior total de Prioridade, que equivale as Prioridades somadas de todas as suas cartas da área de Pontuação.